## Министерство сельского хозяйства Российской Федерации **Новочеркасский инженерно-мелиоративный институт им. А.К. Кортунова филиал ФГБОУ ВО Донской ГАУ** Департамент образования, научно-технологической политики и рыбохозяйственного комплекса

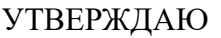

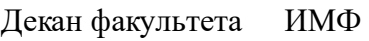

А.В. Федорян \_\_\_\_\_\_\_\_\_\_\_\_\_\_

 $\frac{1}{2021}$   $\frac{1}{2021}$   $\frac{1}{2021}$ 

# **РАБОЧАЯ ПРОГРАММА**

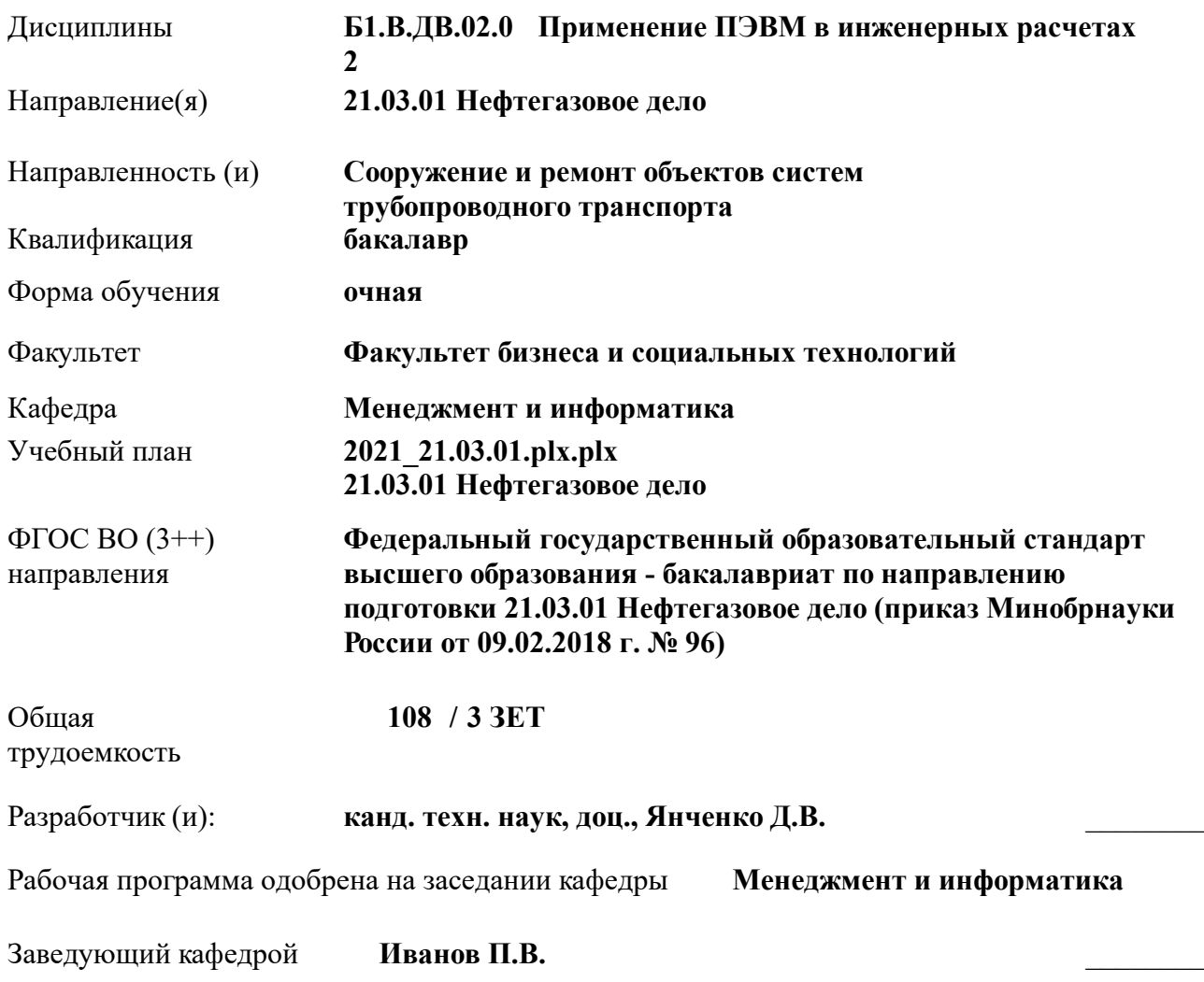

Дата утверждения уч. советом от 27.08.2021 протокол № 11.

 ДОКУМЕНТ ПОДПИСАН ЭЛЕКТРОННОЙ ПОДПИСЬЮ Сертификат: 03F24D8300D7AE5FBC4DEAFDF2821DE436 Владелец: Мельник Татьяна Владимировна Действителен: с 19.07.2022 до 19.10.2023

## **1. ОБЪЕМ ДИСЦИПЛИНЫ В ЗАЧЕТНЫХ ЕДИНИЦАХ С УКАЗАНИЕМ КОЛИЧЕСТВА АКАДЕМИЧЕСКИХ ЧАСОВ, ВЫДЕЛЕННЫХ НА КОНТАКТНУЮ РАБОТУ ОБУЧАЮЩИХСЯ С ПРЕПОДАВАТЕЛЕМ И НА САМОСТОЯТЕЛЬНУЮ РАБОТУ**

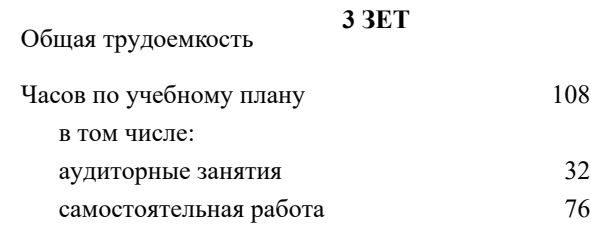

## **Распределение часов дисциплины по семестрам**

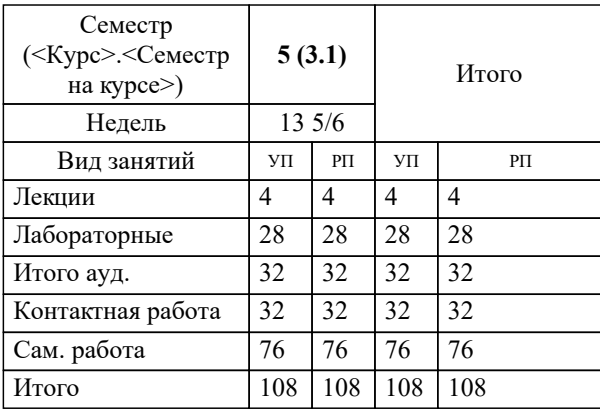

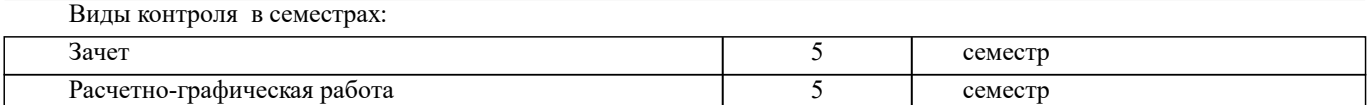

## **2. ЦЕЛИ ОСВОЕНИЯ ДИСЦИПЛИНЫ (МОДУЛЯ)**

2.1 Целью освоения дисциплины является формирование у обучающегося компетенций, предусмотренных учебным планом и стандартом

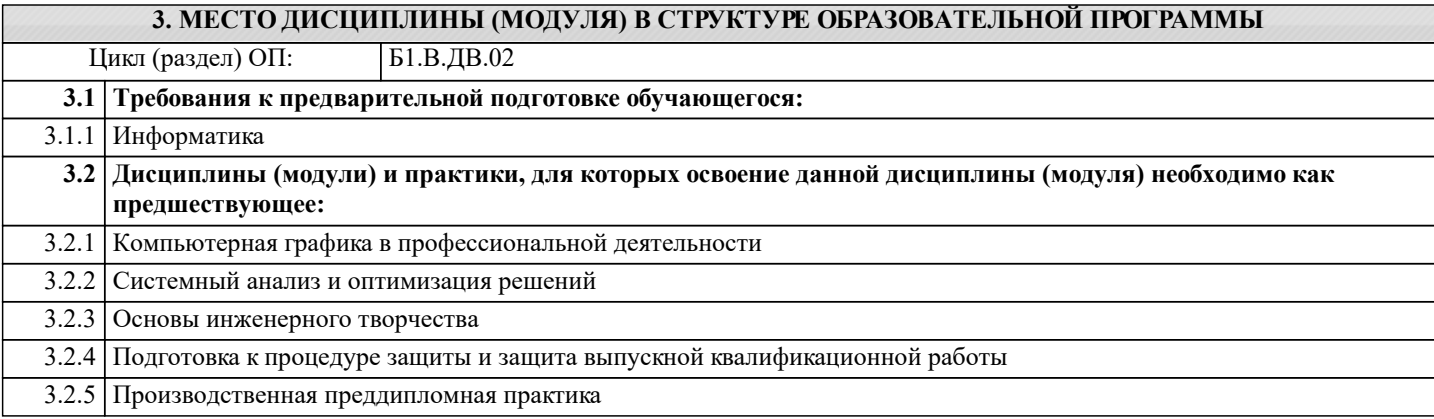

## **4. КОМПЕТЕНЦИИ ОБУЧАЮЩЕГОСЯ, ФОРМИРУЕМЫЕ В РЕЗУЛЬТАТЕ ОСВОЕНИЯ ДИСЦИПЛИНЫ (МОДУЛЯ)**

**ПК-10 : Способность выполнять работы по составлению проектной, служебной документации в соответствии с выбранной сферой профессиональной деятельности**

ПК-10.2 : уметь разрабатывать типовые проектные, технологические и рабочие документы с использованием компьютерного проектирования технологических процессов

ПК-10.3 : владеть инновационными методами для решения задач проектирования технологических и производственных процессов в нефтегазовой отрасли

**ПК-9 : Способность выполнять работы по проектированию технологических процессов нефтегазового производства в соответствии с выбранной сферой профессиональной деятельности**

ПК-9.1 : знать технику и технологию проведения проектирования технологических процессов, технологические комплексы, используемые на производстве, в частности системы диспетчерского управления, геолого-технического контроля и т.д., стандартные компьютерные программы для расчета технических средств и технологических решений

ПК-9.2 : уметь анализировать и обобщать опыт разработки технических и технологических проектов, использовать стандартные программные средства при проектировании производственных и технологических процессов в нефтегазовой отрасли

ПК-9.3 : владеть навыками проектирования отдельных разделов технических и технологических проектов

**УК-1 : Способен осуществлять поиск, критический анализ и синтез информации, применять системный подход для решения поставленных задач**

УК-1.1 : Анализирует задачу, выделяя этапы ее решения, действия по решению задачи

УК-1.2 : Находит, критически анализирует и выбирает информацию, необходимую для решения поставленной задачи

УК-1.3 : Рассматривает различные варианты решения задачи, оценивает их преимущества и риски

УК-1.4 : Грамотно, логично, аргументированно формирует собственные суждения и оценки. Отличает факты от мнений, интерпретаций, оценок и т.д. в рассуждениях других участников деятельности

УК-1.5 : Определяет и оценивает практические последствия возможных решений задачи

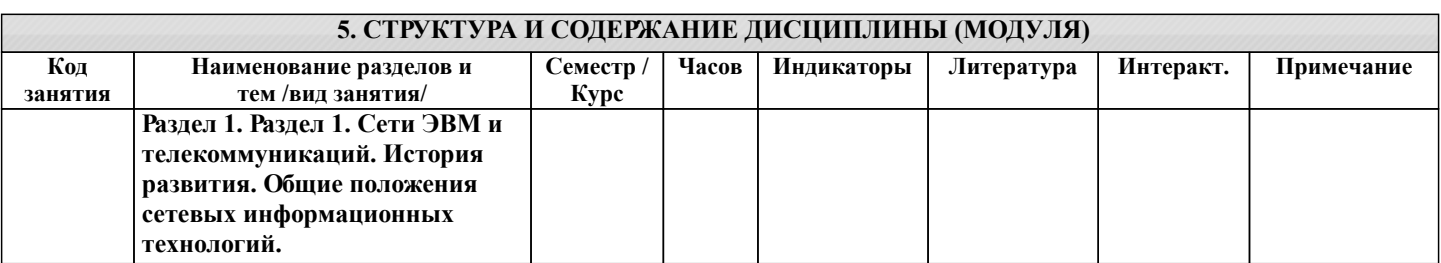

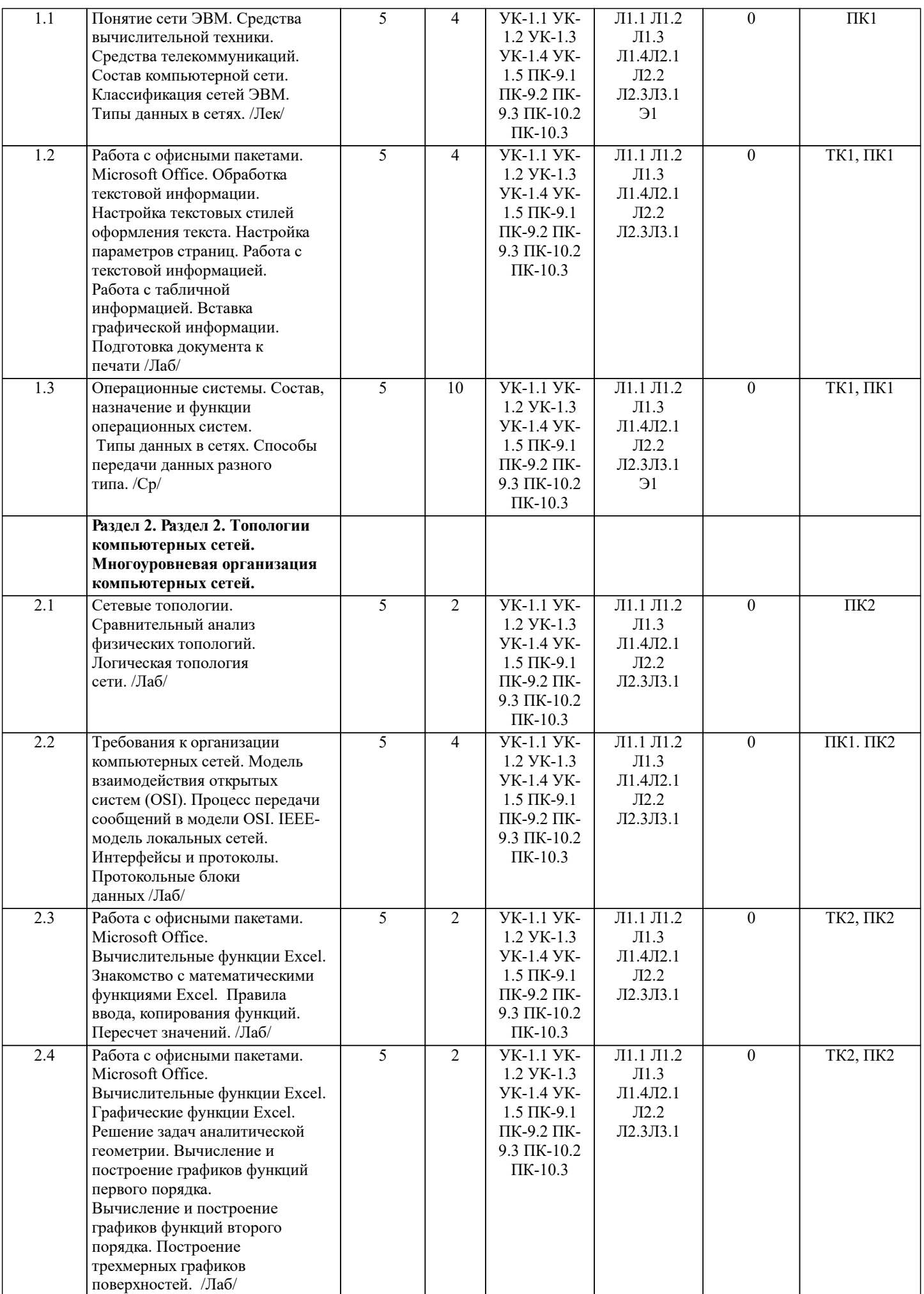

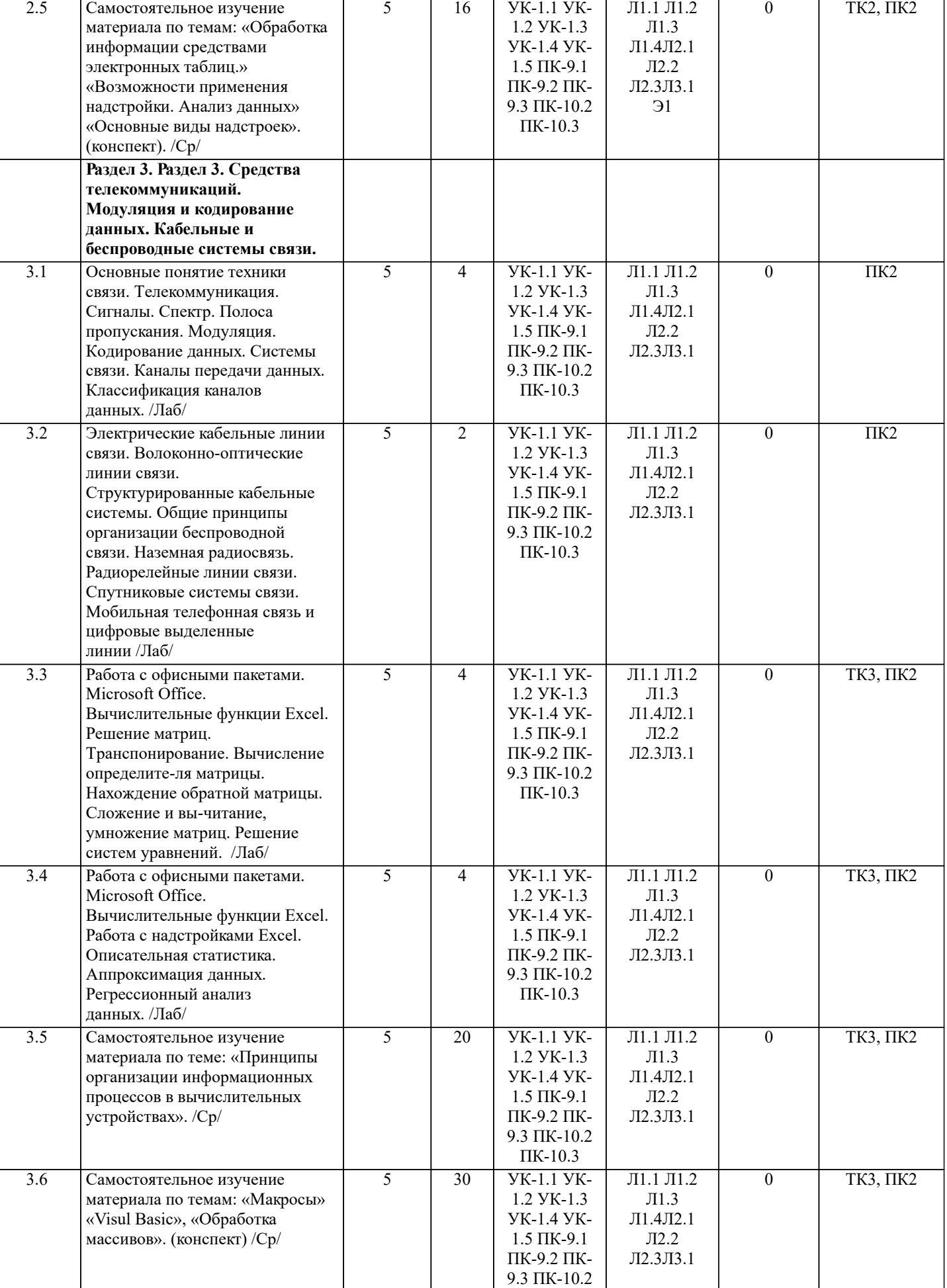

ПК-10.3

#### 6. ФОНД ОЦЕНОЧНЫХ СРЕДСТВ

#### 6.1. Контрольные вопросы и задания

Вопросы для проведения итоговой аттестации в форме зачета

- $1$ Способы ввода данных в электронную таблицу. Средства автоматизации ввода данных.
- 2. Типы данных. Используемых в электронной таблице
- $3.$ Форматы представления числовых данных
- $\overline{4}$ . Операции с листами рабочей книги
- $5<sub>1</sub>$ Операции со столбцами и строками
- 6. Скрыть столбец или строку. Закрепление областей. Отображение скрытых строки или столбца
- 7. Создание ряда арифметической прогрессии
- 8. Замена формулы в ячейке на значение
- 9. Копирование, перемещение, вырезание областей, специальная вставка.
- 10. Использование имен. Примеры имен. Какие ограничения существуют при задании имен?
- $11.$ Защита содержимого ячеек от несанкционированного доступа и внесения изменений.
- $12.$ Работа с формулами. Типы формул.
- 13. Типы функций. Вставка функций.
- $14.$ Очерелность выполнения операций в формулах. Мастер функций
- $15.$ Понятие и назначение относительных и абсолютных ссылок
- $16.$ Типы лиаграмм. Применение лиаграмм опрелеленного типа. Созлание и молифицирование лиаграммы.
- 17. Набор данных на диаграмме. Основные операции с набором данных. Подписи по оси Х, добавление ряда на график.
- $18.$ Печать документов в Excel. Работа с полями в режиме предварительного просмотра. Вид документа Excel.
- 19. Граница и заливка ячеек, форматирование шрифта в Excel
- 20. Инструменты анализа в Excel. Таблица подстановки. Диспетчер сценариев.
- $21.$ Инструменты анализа в Excel. Поиск решения. Подбор параметра.
- $22$ Области применения электронных таблиц. Основные элементы рабочей книги.
- 23. Редактирование электронной таблицы Excel: вставка и удаление строк, столбцов и листов рабочей книги.
- Переименование ли-стов. Изменение ширины столбцов и высоты строк.
- 24. Способы адресации в электронной таблице Excel.
- 25. Оформление таблицы в Excel: шрифтовое оформление, выравнивание в ячейках.
- 26. Способы заполнения блоков ячеек типовыми последовательностями.
- 27. Фильтрация данных в режиме Автофильтр.
- 28. Вставка диаграмм в текстовые документы редактора Word.
- 29. Назовите состав приложений, входящих в офисный пакет.
- 30. Что такое «Условное форматирование» в приложении Microsoft Excel и для чего оно используется?
- $31.$ Что такое «Представление» в приложении Microsoft Excel и для чего оно используется?
- $32.$ Что такое консолидация данных в приложении Microsoft Excel?
- 33. Технологии обработки текстовых документов. Функциональные особенности редакторов текстов, текстовых процессоров, изда-тельских систем. Примеры.
- 34. Общая характеристика текстового процессора Microsoft Word: назначение, функциональные возможности,
- режимы работы с до-кументом, типы (расширения) создаваемых файлов.
- 35. Параметры форматирования для шрифта, абзаца, страницы в текстовом процессоре Microsoft Word.
- Работа с таблицами в Microsoft Word. Основные команды для создания, форматирования и редактирования 36. таблиц.
- 37. Форматирование текста и абзаца в Microsoft Word.
- 38. Нумерованные и маркированные списки Microsoft Word
- 39. Редактор формул в Microsoft Word.
- 40. Вычисления в таблицах Microsoft Word. Сортировка информации в Microsoft Word

Вопросы для проведения ПК1:

- Понятие технологии.  $\mathbf{1}$
- $\overline{2}$ Понятие информационной технологии.
- $\overline{3}$ Структура информационной технологии.
- $\overline{4}$ История развития информационных технологий.
- $\overline{5}$ Общие принципы работы современных информационных технологий.
- 6 Классификация информационных технологий.
- $\overline{7}$ Требования и критерии выбора информационных технологий.
- 8 Информационные технологии в информационных системах.
- $\mathbf{Q}$ Классификация информационных систем.
- $10$ Области применения информационных систем.
- $11$ Текстовые редакторы.
- $12$ Табличные процессоры.
- $13$ Системы управления базами данных.
- $14$ Графические процессоры.
- 15 Интегрированные пакеты.

УП: 2021\_21.03.01.plx.plx стр. 7 16 Геоинформационные технологии. 17 Гипертекст. 18 Мультимедийные технологии. 19 Информационные хранилища. 20 Системы групповой работы. 21 Система электронного документооборота.<br>22 Сенашение рабочего места пользователя в 22 Оснащение рабочего места пользователя информационными технологиями. 23 Общая характеристика процессов сбора, передачи, обработки и хранения информации. 24 Контроль достоверности данных.<br>25 Технология обеспечения безопасн Технология обеспечения безопасности компьютерных систем. Вопросы для проведения ПК2: 1. Понятие сети ЭВМ. Классификация средств вычислительной техники и средств телекоммуникаций. 2. Классификация сетей ЭВМ.<br>3. Требования к организации к 3. Требования к организации компьютерных сетей. Многоуровневые системы. 4. Модель взаимодействия открытых систем OSI. Основное назначение каждого уровня модели.<br>5. Процесс передачи сообщений в модели OSI. Интерфейсы и протоколы. 5. Процесс передачи сообщений в модели OSI. Интерфейсы и протоколы. 6. Понятие сетевой топологии. Физическая и логическая топологии, различие между ними. Перечислить основные виды физи-ческих топологий. Перечислить основные элементы логической топологии. 7. Физическая топология сети. Виды физической топологии.<br>8. Сравнительный анализ физических топологий сети. 8. Сравнительный анализ физических топологий сети.<br>9. Логическая топология. Описание основных элемент 9. Погическая топология. Описание основных элементов логической топологии. Области. Магистраль.<br>10. Способы коммутации в сетях передачи данных. Коммутация каналов и сообщений (пакетов, ячеек). 10. Способы коммутации в сетях передачи данных. Коммутация каналов и сообщений (пакетов, ячеек). 11. Временные задержки при коммутации каналов и пакетов. 12. Способы передачи пакетов. Дайтаграммный способ с установкой соединения и без установки. Виртуальный канал. 13. Задача маршрутизации. Метрика. Таблица маршрутизации. Маршрутизатор. Классификация методов маршрутизации. 14. Простые методы маршрутизации (случайная, лавинообразная, по предыдущему опыту).<br>15 Методы фиксированной и адаптивной маршрутизации Классификация и основные особ 15. Методы фиксированной и адаптивной маршрутизации. Классификация и основные особенности.<br>16 Протокол маршрутизации RIP Описание принцип работы особенности непостатки 16. Протокол маршрутизации RIP. Описание, принцип работы, особенности, недостатки.<br>17 Протокол маршрутизации OSPE Описание принцип работы особенности 17. Протокол маршрутизации OSPF. Описание, принцип работы, особенности.<br>18. Протокол маршрутизации BGP Описание, принцип работы 18. Протокол маршрутизации BGP. Описание, принцип работы.<br>19 италичные трафиком в компьютерных сетях Залачи Бит-с 19. Управление трафиком в компьютерных сетях. Задачи. Бит-стаффинг, механизм квитирования, механизм скользящего окна. 20. Параметры и характеристики компьютерных сетей.<br>21 Средства телекоммуникаций Вилы телекоммуникац 21. Средства телекоммуникаций. Виды телекоммуникационных сетей, типы сигналов и линий связи. 22. Сигнал и его характеристики. Спектр. Полоса пропускания. 23. Система связи. Виды каналов связи. Характеристики каналов связи. 24. Многоканальные системы связи. Методы мультиплексирования. 25. Понятие модуляции и кодирования данных. Методы модуляции непрерывных и дискретных данных. **6.2. Темы письменных работ** Расчетно-графическая работа студентов очной формы обучения учебным планам не предусмотрена. **6.3. Фонд оценочных средств** Промежуточная аттестация студентами очной формы обучения может быть пройдена в соответствии с балльно рейтинговой системой оценки знаний, включающей в себя проведение текущего (ТК), промежуточного (ПК) и итогового (ИК) контроля по дисциплине. Текущий контроль (ТК) осуществляется в течение семестра, а также по видам самостоятельной работы студентов (КП, РГР). Количество текущих контролей по дисциплине в семестре определяется кафедрой. В ходе промежуточного контроля (ПК) проверяются теоретические знания. Данный контроль проводится по разде-лам (модулям) дисциплины 2-3 раза в течение семестра в установленное рабочей программой время. Возможными формами кон-троля являются тестирование (с помощью компьютера или в печатном виде), коллоквиум или другие формы. Итоговый контроль (ИК) – это экзамен в сессионный период или зачёт по дисциплине в целом. Студенты, набравшие за работу в семестре от 60 и более баллов, не проходят промежуточную аттестацию в форме сдачи зачета или экзамена.

Оценочные средства для контроля успеваемости по дисциплине содержат:

- 2 электронных тестирования (ПК1, ПК2), для контроля освоения теоретических знаний в течении семестра в электронной тестовой системе вуза. Режим доступа: http://www.ngma.su

- 3 текущих контроля для оценки практических знаний в течении семестра (ТК1, ТК2, ТК3)

Содержание текущего контроля ТК1:

- отчет по лабораторным работам №1, №2, №3, №4, №5; Содержание текущего контроля ТК2:

- отчет по лабораторным работам №6, №7, №8, №9, №10;

## - отчет по лабораторным работам №11, №12,№13, №14

## **6.4. Перечень видов оценочных средств**

## 1. ОЦЕНОЧНЫЕ СРЕДСТВА ТЕКУЩЕГО КОНТРОЛЯ:

- тестовые задания используемые в тестовой системе "НИМИ ДонГАУ"

- тесты или билеты для проведения промежуточного контроля (ПК). Хранятся в бумажном виде на соответствующей кафедре;

- разделы индивидуальных заданий (письменных работ) обучающихся;

- доклад, сообщение по теме практического занятия;

- задачи и задания.

## 2. ОЦЕНОЧНЫЕ СРЕДСТВА ПРОМЕЖУТОЧНОЙ АТТЕСТАЦИИ:

- тестовые задания используемые в тестовой системе "НИМИ ДонГАУ"

- комплект билетов для экзамена/зачета. Хранится в бумажном виде на соответствующей кафедре. Подлежит ежегодному обновлению и переутверждению. Число вариантов билетов в комплекте не менее числа студентов на экзамене/зачете.

## **7. УЧЕБНО-МЕТОДИЧЕСКОЕ И ИНФОРМАЦИОННОЕ ОБЕСПЕЧЕНИЕ ДИСЦИПЛИНЫ (МОДУЛЯ)**

**7.1. Рекомендуемая литература**

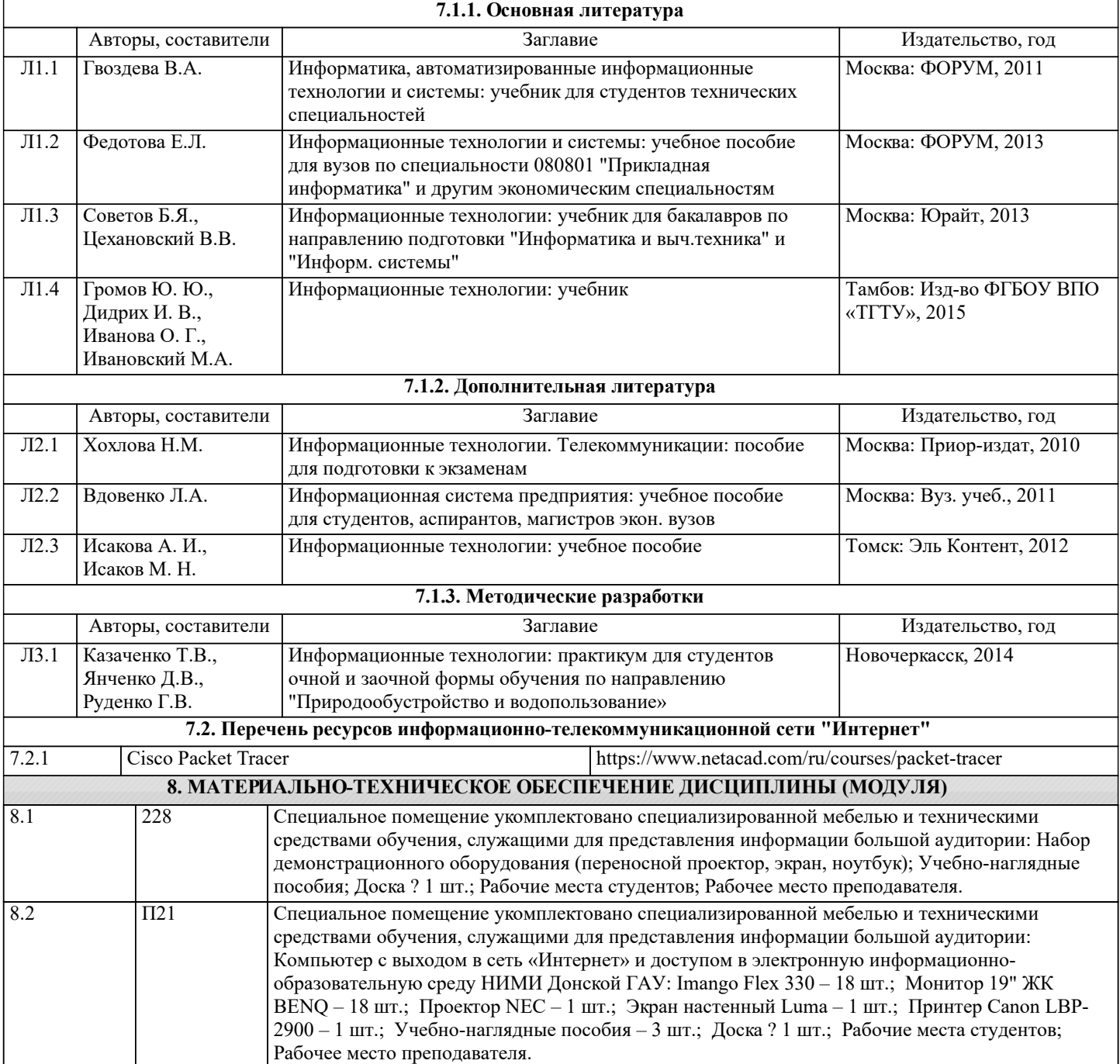

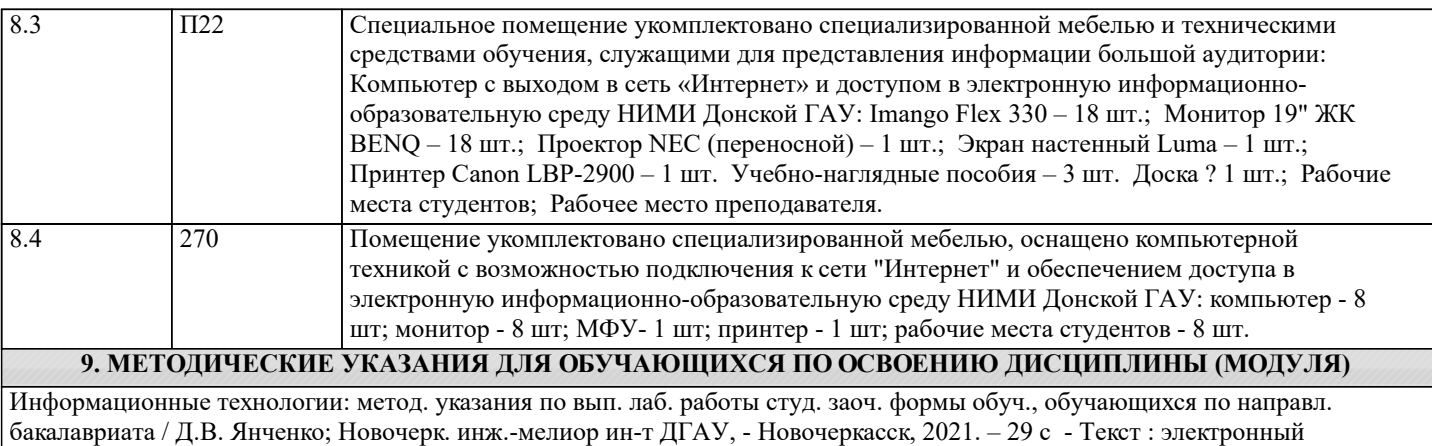

## 11. ДОПОЛНЕНИЯ И ИЗМЕНЕНИЯ В РАБОЧЕЙ ПРОГРАММЕ

В рабочую программу на 2022 - 2023 учебный год вносятся следующие дополнения и изменения - обновлено и актуализировано содержание следующих разделов и подразделов рабочей программы:

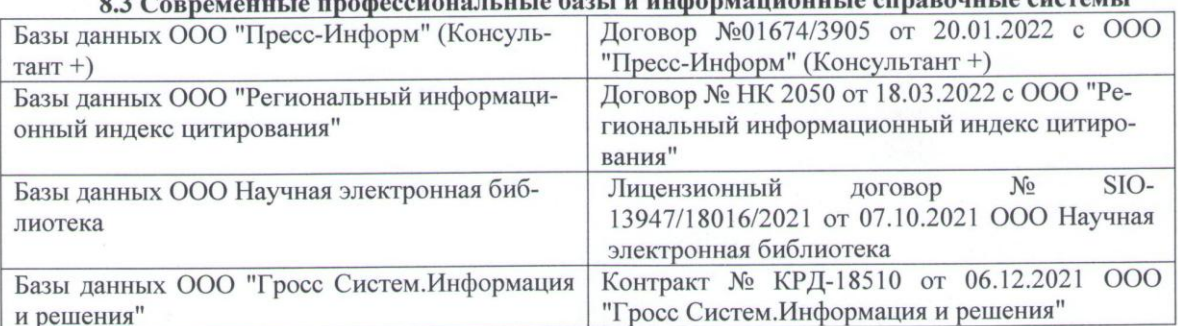

## 83 Сорременные профессиональные базы и информационные справочные системы

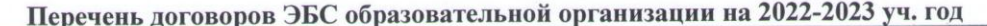

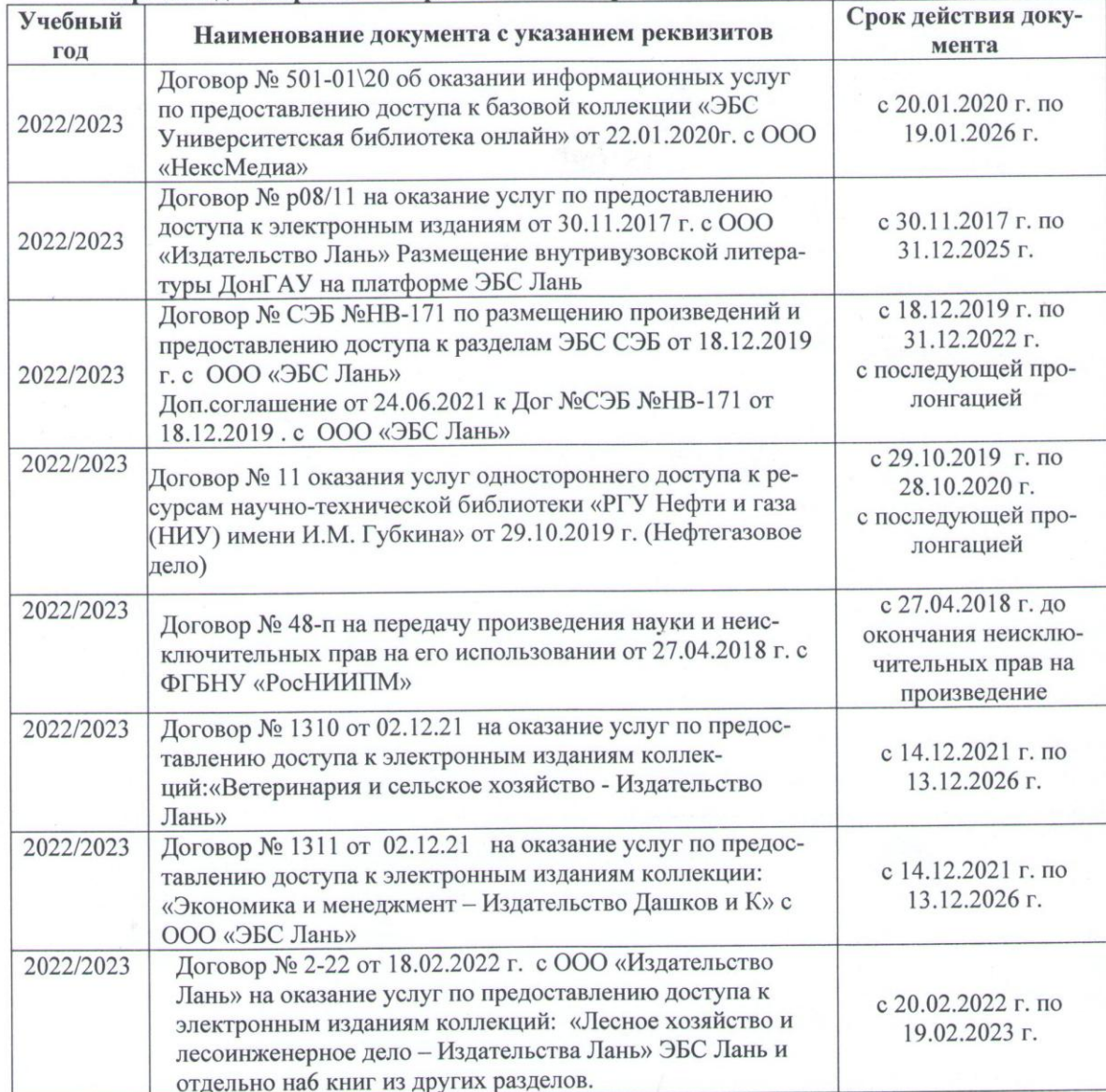

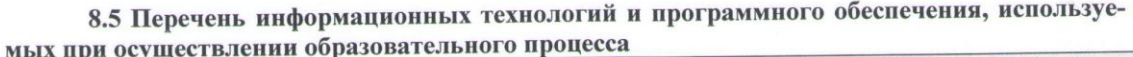

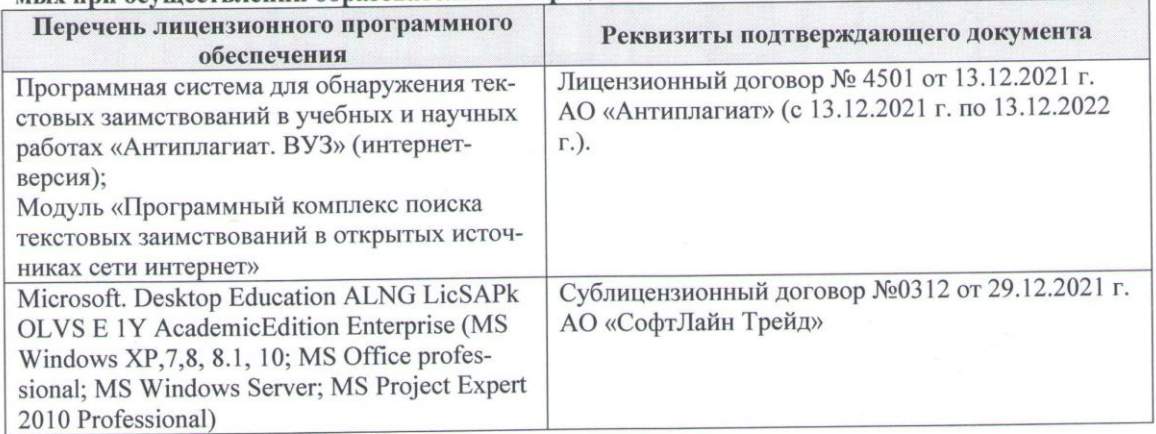

Дополнения и изменения рассмотрены на заседании кафедры «16» февраля 2022 г., протокол № 6

Внесенные дополнения и изменения утверждаю: « $O/m$  23 2022 г.<br>Декан факультета Федорян А.В. (подпись) (Ф.И.О.)

 $\overline{z}$